# **Public Support - Support Request #10807**

# **Filter revision versioning in ADTF 3.x**

2020-03-17 09:21 - hidden

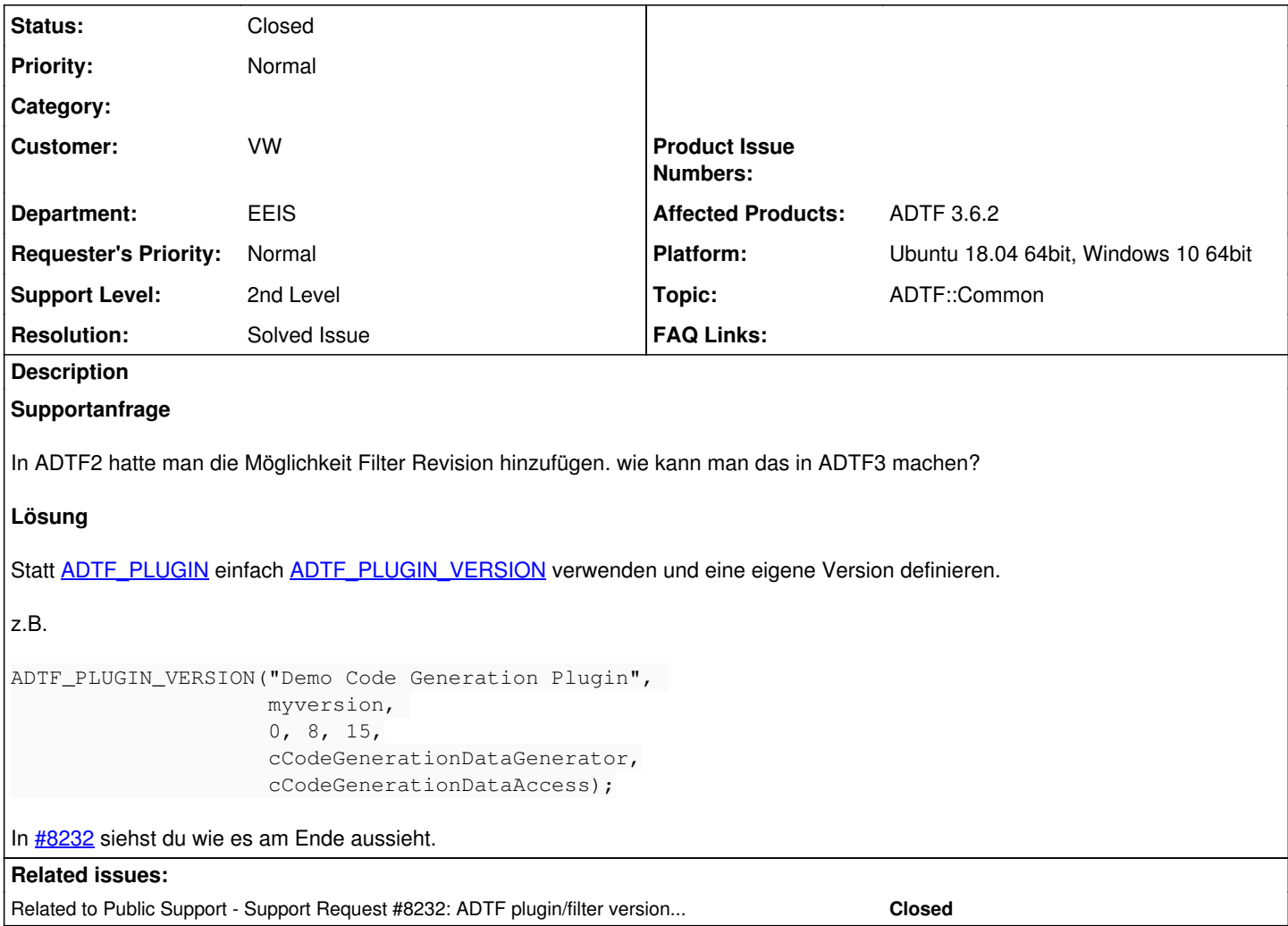

## **History**

### **#1 - 2020-03-17 16:49 - hidden**

*- Status changed from New to In Progress*

*- Topic set to ADTF::Common*

#### **#2 - 2020-03-19 12:13 - hidden**

*- Related to Support Request #8232: ADTF plugin/filter versioning and migration to new version questions added*

### **#3 - 2020-03-19 12:14 - hidden**

*- Status changed from In Progress to Customer Feedback Required*

Hallo Franck,

ich bin mir nicht 100% sicher was genau du meinst aber ich gehe jetzt mal davon aus, dass du von Versionierung sprichst ? Wenn ja, dann kannst du statt [ADTF\\_PLUGIN](https://support.digitalwerk.net/adtf/v3/adtf_html/adtf__plugin_8h.html#ace17ef108f312424ef5f39bfd883ea91) einfach [ADTF\\_PLUGIN\\_VERSION](https://support.digitalwerk.net/adtf/v3/adtf_html/adtf__plugin_8h.html#accd6a305b95f14ef850d4f1e0f2b305c) verwenden und eine eigene Version definieren.

z.B.

```
ADTF_PLUGIN_VERSION("Demo Code Generation Plugin",
                                  myversion,
              0, 8, 15,
                                  cCodeGenerationDataGenerator,
              cCodeGenerationDataAccess);
```
In  $\frac{\#8232}{ }$  siehst du wie es am Ende aussieht.

## **#4 - 2020-03-19 13:25 - hidden**

Hallo Florian, danke das ist genau was ich gesucht habe.

viele Grüße Franck

## **#5 - 2020-03-19 13:29 - hidden**

- *Project changed from 20 to Public Support*
- *Subject changed from Filter Revision in ADTF3 to Filter revision versioning in ADTF 3.x*
- *Description updated*
- *Status changed from Customer Feedback Required to To Be Closed*
- *Private changed from Yes to No*
- *Resolution set to Solved Issue*

## **#8 - 2020-07-07 12:49 - hidden**

*- Status changed from To Be Closed to Closed*